#### **Creating Functions**

**Functional Programming** 

# The function calculator

- Functional programming is all about using functions
- Functions are first class
  - Take as input, return as result, store in data
- A functional language is a function calculator
- What buttons do we have for "creating" functions?

# 12 ways to get a new function

- By defining one at top level
  - By equation
  - By cases
  - By patterns
- By local definition (where and let)
- By use of a library
- By lambda expression (anonymous functions)
- By parenthesizing binary operators
- By section
- By currying (partial application)
- By composition
- By combinator (higher order functions)
- By using data and lookup (arrays lists and finite functions)

### By defining at top level

Module Test where

plus5 x = x + 5

last x = head(reverse x)

```
CreatingFunctions> plus5 7
12
CreatingFunctions> last [2,3,4]
4
```

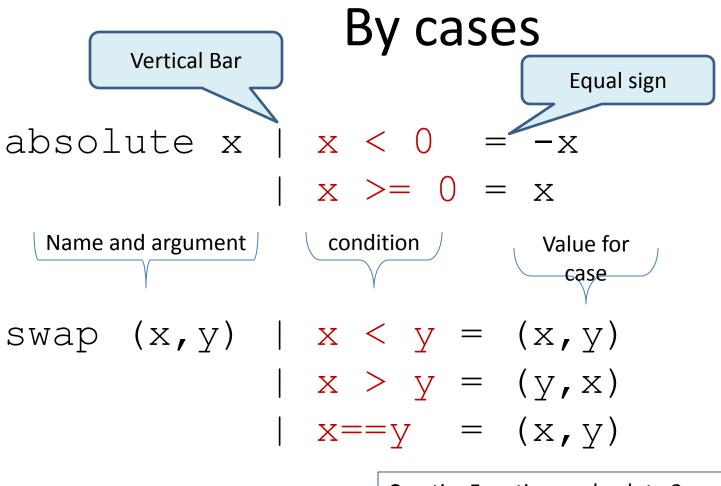

CreatingFunctions> absolute 3 3 CreatingFunctions> absolute (-4) 4 CreatingFunctions> swap (23,5) (5,23)

## By patterns

• Example on Booleans

```
myand True False = False
myand True True = True
myand False False = False
myand False True = False
```

```
Pattern may contain
constructors. Constructors
are always capitalized. True and
False are constructors
```

Order Matters

 Variables in Patterns match anything

myand2 True True = True myand2 x y = False

– What happens if we reverse the order of the two equations above?

## By local definition

(where and let)

CreatingFunctions> ordered [76,45,9,5,2,1]

## By use of a Library

smallest = List.minimum
[3,7,34,1]

CreatingFunctions> smallest 1

#### By lambda expression

(anonymous functions)

CreatingFunctions> descending
[76,45,9,5,2,1]
CreatingFunctions> bySnd
[[(1,'a'),(3,'a')],[(2,'c')]]

descending =

sortBy
 (\ x y -> compare y x)
 [1,76,2,5,9,45]
bySnd =
 groupBy
 (\ (x,y) (m,n) -> y==n)
 [(1,'a'),(3,'a'),(2,'c')]

#### By parenthesizing binary operators

six:: Integer

--1+2+3+0

six = foldr (+) 0 [1, 2, 3]

CreatingFunctions> six 6

#### By section

add5ToAll = map (+5) [2,3,6,1]

CreatingFunctions> add5ToAll [7,8,11,6]

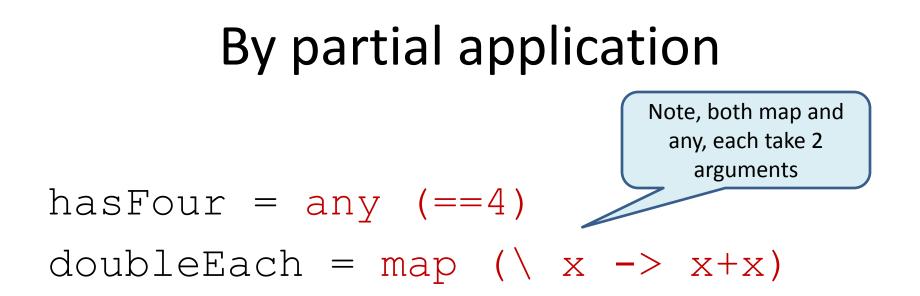

CreatingFunctions> hasFour [2,3] False CreatingFunctions> hasFour [2,3,4,5] True CreatingFunctions> doubleEach [2,3,4] [4,6,8]

## By composition

 $has Two = has Four \cdot double Each$ empty = (==0) \cdot length

> CreatingFunctions> hasTwo [1,3] False CreatingFunctions> hasTwo [1,3,2] True CreatingFunctions> empty [2,3] False CreatingFunctions> empty [] True

## By combinator

(higher order functions)

#### $k x = \langle y - \rangle x$

#### all3s = map (k 3) [1,2,3]

CreatingFunctions> :t k True
k True :: a -> Bool
CreatingFunctions> all3s
[3,3,3]

## Using data and lookup

(arrays, lists, and finite functions)

```
whatDay x =
  ["Sun", "Mon", "Tue", "Wed", "Thu", "Fri", "Sat"]
  !! x
```

```
first9Primes = array (1,9)
  (zip [1..9]
      [2,3,5,7,11,13,17,19,23])
```

nthPrime x = first9Primes ! x

CreatingFunctions> whatDay 3 "Wed" CreatingFunctions> nthPrime 5 11

#### When to define a higher order function?

• Abstraction is the key

```
mysum [] = 0
mysum (x:xs) = (+) x (mysum xs)
myprod [] = 1
myprod (x:xs) = (*) x (myprod xs)
myand [] = True
myand (x:xs) = (&&) x (myand xs)
```

• Note the similarities in definition and in use

```
? mysum [1,2,3]
6
? myprod [2,3,4]
24
? myand [True, False]
False
```

When do you define a higher order function?

• Abstraction is the key

```
mysum [] = \underline{0}

mysum (x:xs) = \underline{(+)} x (mysum xs)

myprod [] = \underline{1}

myprod (x:xs) = \underline{(*)} x (myprod xs)

myand [] = <u>True</u>

myand (x:xs) = (&&) x (myand xs)
```

• Note the similarities in definition and in use

```
? mysum [1,2,3]
6
? myprod [2,3,4]
24
? myand [True, False]
False
```

#### Abstracting

? myfoldr (+) 0 [1,2,3] 6

?

#### Functions returned as values

- Consider:
- $k x = ( \setminus y \rightarrow x)$
- ? (k 3) 5 3
- Another Example:

```
plusn n = (\langle x - x + n \rangle
```

- ? (plusn 4) 5
- 9
- Is plusn different from plus? why?

```
- plus x y = x + y
```